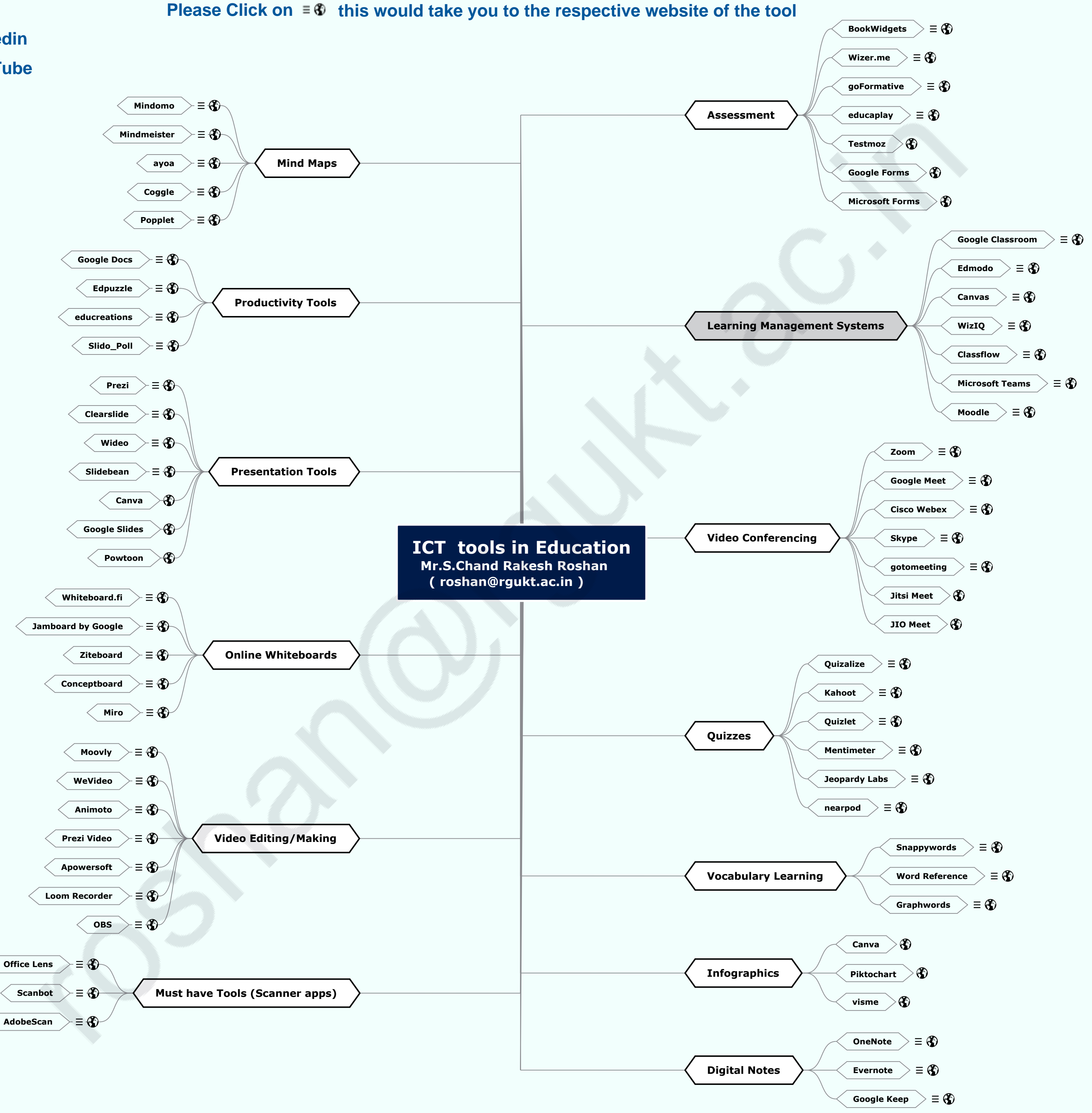

## **ICT Tools in Education for Faculty**

## **[Linkedin](www.linkedin.com/in/schandrakeshroshan) [You Tube](https://www.youtube.com/c/HelpEverICTToolsinEducation)**

## **HELP EVER HURT NEVER**